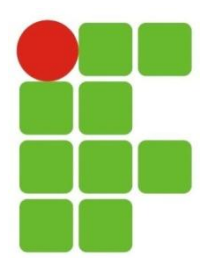

Instituto Federal de Educação, Ciência e Tecnologia do Rio Grande do Norte Campus João Câmara

## **LISTA DE EXERCÍCIOS**

## **Disciplina:** PROGRAMAÇÃO ESTRUTURADA E ORIENTADA A **OBJETOS**

1. Normalize a tabela abaixo para a 3FN, onde idPedido e CodProduto formama chave da tabela:

Pedido

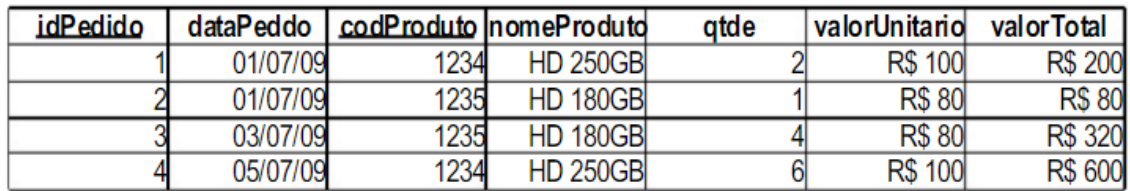

Dependências funcionais:

idPedido → dataPedido

idPedido, codProduto → qtde, valorTotal

codProduto → nomeProduto, valorUnitário

2. vendedor (nro\_vend, nome\_vend, sexo\_vend, {nro\_cli, nome\_cli, end\_cli, data atend } )

As seguintes dependências funcionais devem ser garantidas na normalização:

- nro\_vend  $\rightarrow$  nome\_vend, sexo\_vend
- nro\_cli → nome\_cli, end\_cli
- nro vend , nro cli  $\rightarrow$  data atend

Observações adicionais:

• um vendedor pode atender diversos clientes, e um cliente pode ser atendido por diversos vendedores

3. aluno ( nro\_aluno, cod\_depto, nome\_depto, sigla\_depto, cod\_orient, nome\_orient, fone orient, cod curso )

As seguintes dependências funcionais devem ser garantidas na normalização:

• cod depto  $\rightarrow$  nome depto, sigla depto

- cod\_orient  $\rightarrow$  nome\_orient, fone\_orient
- nro\_aluno  $\rightarrow$  cod\_depto, cod\_orient, cod\_curso

Observações adicionais:

- um aluno somente pode estar associado a um departamento
- um aluno cursa apenas um único curso
- um aluno somente pode ser orientado por um único orientador
- 4. Considere a tabela a seguir:- Verifique se a tabela está na 1º Forma Normal, caso não esteja normalize.

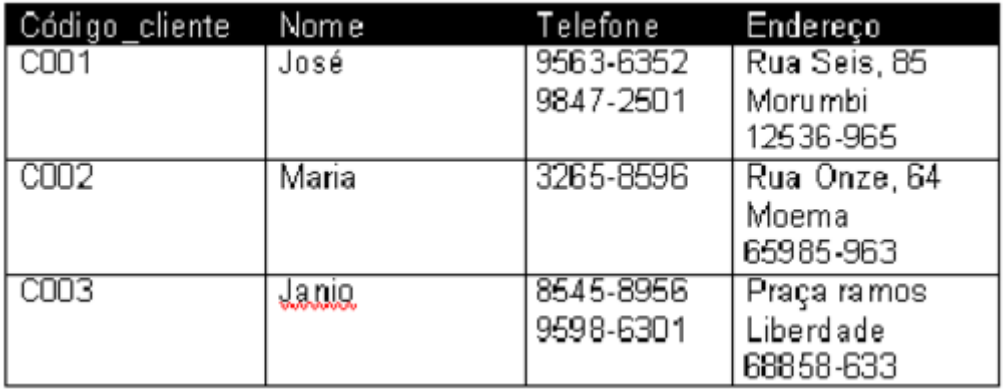

Observações adicionais: O endereço e o telefone pode conter vários valores. É necessário que o endereço seja detalhado, ou seja, o endereço deve ter; Rua, número, bairro e CEP.

5. Considere a seguinte Tabela:

TProduto (nProduto, descriçãoProduto, nProductManager, nomeProductManager, preço). Considere que as dependências funcionais:

- nProduto → descriçãoProduto, nProductManager, preço
- nProductManager → nomeProductManager
- a) Especifique em que forma normal está esta tabela;
- b) Caso a tabela não esteja na 3FN, normalize-a até aquela forma;
- 6. Considere um banco de dados com as tabelas R1, R2 e R 3 e a s respectivas dependências funcionais abaixo, onde valor pago é o valor pago de imposto de renda no ano e atributos sublinhados formam a chave primária.
	- $R1 = \{ \text{cpf}, \text{nome}, \text{cpf} \}$  conjuge, nome conjuge}
	- $R2 = \{ \text{cpf}, \text{nome}, \text{cidade}, \text{numeric} \}$
	- R3 =  $\{cpf, ano, nome, valor page\}$

Dependências funcionais:  $R1$  cpf  $\rightarrow$  nome, cpf conjuge cpf\_conjuge → nome\_conjuge **R2** cpf → nome, cidade, numero\_dependentes  $R3$  cpf  $\rightarrow$  nome cpf, ano → valor\_pago R1, R2 e R3 estão, respectivamente, em qual FN ? Explique.

7. Analisando a tabela a seguir é possível aplicar quais Formas Normais. **Venda**(Codvenda, Codproduto, Codcliente, Codcidade, Quantidade, Valortotal) Dependências funcionais: Codvenda → Codcliente Codcliente → Codcidade Codvenda, Codproduto → Quantidade, Valortotal

8. Examine a tabela abaixo:

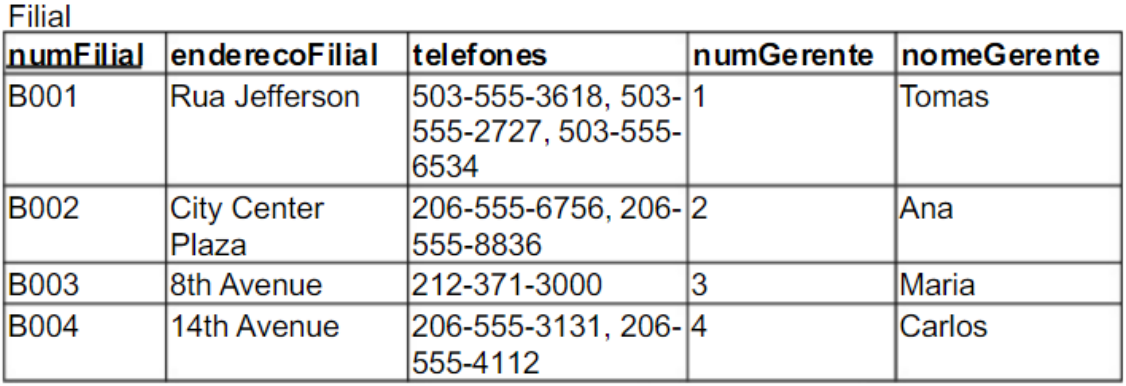

Dependências funcionais:

numFilial -> enderecoFilial, telefones, numGerente numGerente -> nomeGerentea

a) Porque a tabela não está na 3FN?

b) Demonstre o processo de normalização dos dados mostrados na tabela para a 3FN.